# **Application: gvSIG desktop - gvSIG bugs #4616 SEXTANTE Union: LoadLayerException**

08/11/2017 12:18 PM - Antonio Falciano

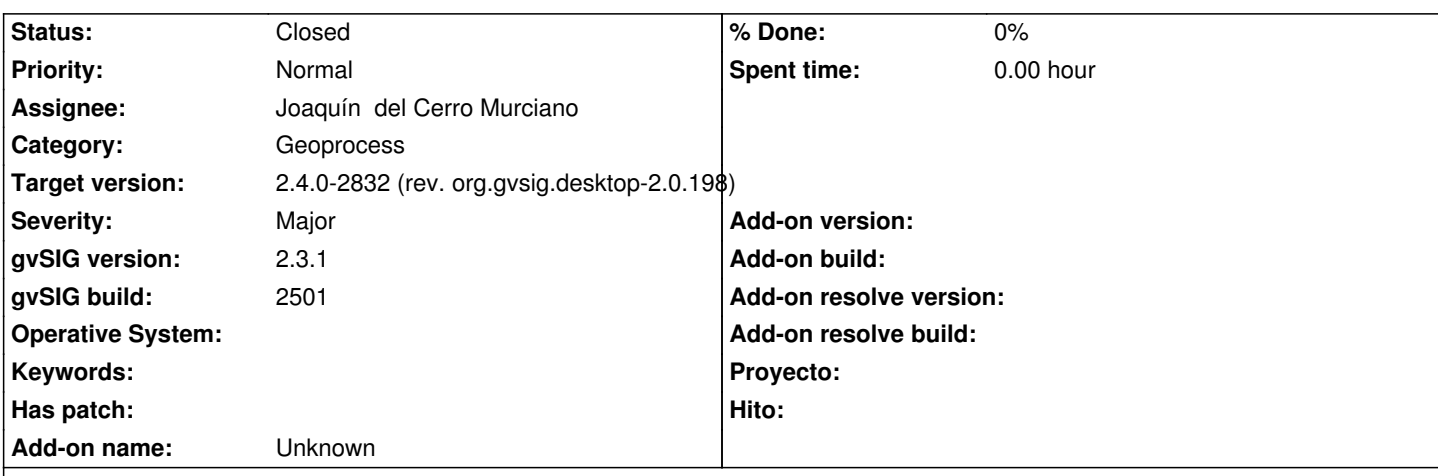

**Description**

Steps in order to reproduce the issue:

- add two random polygon vector layers (e.g. layer1 and layer2);

- execute the SEXTANTE Union.

Result: no output layer is loaded and an error dialogue appears.

Log:

INFO 52837 pool-2-thread-1 es.unex.sextante.core.SextanteLogHandler - Executing command: extent( 0.0, 0.0, 0.0, 100.0, 100.0, 0.0, 1.0, 1.0)

Executing command: runalg("randomvector", "10", "0", "#")

Starting algorithm execution...:11-ago-2017 12.01.30

Finished algorithm execution:11-ago-2017 12.01.30

Execution time (millisecs):157

WARN 52843 pool-2-thread-1 org.gvsig.fmap.dal.resource.spi.MultiResource - Added resource file to a frozen multiresource MultiResource C:\Users\Antonio\AppData\Local\Temp\tmp-gvsig\15024456901470.shp WARN 52844 pool-2-thread-1 org.gvsig.fmap.dal.resource.spi.MultiResource - Added resource file to a frozen multiresource MultiResource C:\Users\Antonio\AppData\Local\Temp\tmp-gvsig\15024456901470.shp WARN 52844 pool-2-thread-1 org.gvsig.fmap.dal.resource.spi.MultiResource - Added resource file to a frozen multiresource MultiResource C:\Users\Antonio\AppData\Local\Temp\tmp-gvsig\15024456901470.shp WARN 54709 Thread-13 org.gvsig.fmap.dal.resource.spi.MultiResource - Added resource file to a frozen multiresource MultiResource C:\Users\Antonio\AppData\Local\Temp\tmp-gvsig\15024456901470.shp WARN 54710 Thread-13 org.gvsig.fmap.dal.resource.spi.MultiResource - Added resource file to a frozen multiresource MultiResource C:\Users\Antonio\AppData\Local\Temp\tmp-gvsig\15024456901470.shp WARN 54710 Thread-13 org.gvsig.fmap.dal.resource.spi.MultiResource - Added resource file to a frozen multiresource MultiResource C:\Users\Antonio\AppData\Local\Temp\tmp-gvsig\15024456901470.shp INFO 63923 pool-3-thread-1 es.unex.sextante.core.SextanteLogHandler - Executing command: extent( 0.0, 0.0, 0.0, 100.0, 100.0, 0.0, 1.0, 1.0) Executing command: runalg("randomvector", "10", "0", "#") Starting algorithm execution...:11-ago-2017 12.01.41 Finished algorithm execution:11-ago-2017 12.01.41 Execution time (millisecs):39

WARN 63927 pool-3-thread-1 org.gvsig.fmap.dal.resource.spi.MultiResource - Added resource file to a frozen multiresource MultiResource C:\Users\Antonio\AppData\Local\Temp\tmp-gvsig\15024457013501.shp

WARN 63928 pool-3-thread-1 org.gvsig.fmap.dal.resource.spi.MultiResource - Added resource file to a frozen multiresource MultiResource C:\Users\Antonio\AppData\Local\Temp\tmp-gvsig\15024457013501.shp WARN 63928 pool-3-thread-1 org.gvsig.fmap.dal.resource.spi.MultiResource - Added resource file to a frozen multiresource MultiResource C:\Users\Antonio\AppData\Local\Temp\tmp-gvsig\15024457013501.shp WARN 65748 Thread-15 org.gvsig.fmap.dal.resource.spi.MultiResource - Added resource file to a frozen multiresource MultiResource C:\Users\Antonio\AppData\Local\Temp\tmp-gvsig\15024457013501.shp WARN 65749 Thread-15 org.gvsig.fmap.dal.resource.spi.MultiResource - Added resource file to a frozen multiresource MultiResource C:\Users\Antonio\AppData\Local\Temp\tmp-gvsig\15024457013501.shp WARN 65749 Thread-15 org.gvsig.fmap.dal.resource.spi.MultiResource - Added resource file to a frozen multiresource MultiResource C:\Users\Antonio\AppData\Local\Temp\tmp-gvsig\15024457013501.shp INFO 67603 AWT-EventQueue-0 org.gvsig.andami.actioninfo.impl.DefaultActionInfo org.gvsig.app.mainplugin:org.gvsig.app.extension.ViewControls.execute('view-change-scale', Object[] args) WARN 92214 pool-4-thread-1 org.gvsig.fmap.dal.feature.impl.DefaultFeatureStore - Dispossing a store in editing/append mode (C:\Users\Antonio\AppData\Local\Temp\tmp-gvsig\15024457294432.shp). java.lang.IllegalStateException

at org.gvsig.fmap.dal.feature.impl.DefaultFeatureStore.doDispose(DefaultFeatureStore.java:383)

at org.gvsig.tools.dispose.impl.AbstractDisposable.dispose(AbstractDisposable.java:70)

at org.gvsig.geoprocess.lib.sextante.dataObjects.FlyrVectIVectorLayer.free(FlyrVectIVectorLayer.java:535)

- at org.gvsig.geoprocess.lib.sextante.dataObjects.FlyrVectIVectorLayer.close(FlyrVectIVectorLayer.java:305)
- at es.unex.sextante.vectorTools.union.UnionAlgorithm.processAlgorithm(UnionAlgorithm.java:110)

at es.unex.sextante.core.GeoAlgorithm.execute(GeoAlgorithm.java:229)

- at es.unex.sextante.core.GeoAlgorithm.execute(GeoAlgorithm.java:175)
- at es.unex.sextante.core.ProcessTask.call(ProcessTask.java:59)
- at es.unex.sextante.core.ProcessTask.call(ProcessTask.java:13)
- at java.util.concurrent.FutureTask.run(Unknown Source)
- at java.util.concurrent.ThreadPoolExecutor.runWorker(Unknown Source)
- at java.util.concurrent.ThreadPoolExecutor\$Worker.run(Unknown Source)
- at java.lang.Thread.run(Unknown Source)
- WARN 92217 pool-4-thread-1 es.unex.sextante.core.SextanteLogHandler -
- org.gvsig.fmap.mapcontext.exceptions.LoadLayerException: Can´t load the layer

C:\Users\Antonio\AppData\Local\Temp\tmp-gvsig\15024457294432.shp.

- at org.gvsig.fmap.mapcontext.layers.LayerFactory.createLayer(LayerFactory.java:190)
- at org.gvsig.fmap.mapcontext.impl.DefaultMapContextManager.createLayer(DefaultMapContextManager.java:577)
- at org.gvsig.geoprocess.lib.sextante.dataObjects.FlyrVectIVectorLayer.open(FlyrVectIVectorLayer.java:294)

at es.unex.sextante.vectorTools.union.UnionAlgorithm.processAlgorithm(UnionAlgorithm.java:117)

- at es.unex.sextante.core.GeoAlgorithm.execute(GeoAlgorithm.java:229)
- at es.unex.sextante.core.GeoAlgorithm.execute(GeoAlgorithm.java:175)
- at es.unex.sextante.core.ProcessTask.call(ProcessTask.java:59)
- at es.unex.sextante.core.ProcessTask.call(ProcessTask.java:13)
- at java.util.concurrent.FutureTask.run(Unknown Source)
- at java.util.concurrent.ThreadPoolExecutor.runWorker(Unknown Source)
- at java.util.concurrent.ThreadPoolExecutor\$Worker.run(Unknown Source)
- at java.lang.Thread.run(Unknown Source)

Caused by: java.lang.NullPointerException

at org.gvsig.fmap.mapcontext.layers.LayerFactory.getLayerClassFor(LayerFactory.java:124)

- at org.gvsig.fmap.mapcontext.layers.LayerFactory.createLayer(LayerFactory.java:168)
- ... 11 more
- WARN 92222 Thread-16 es.unex.sextante.core.SextanteLogHandler -

java.util.concurrent.ExecutionException: java.lang.RuntimeException:

org.gvsig.fmap.mapcontext.exceptions.LoadLayerException: Can´t load the layer

C:\Users\Antonio\AppData\Local\Temp\tmp-gvsig\15024457294432.shp.

at java.util.concurrent.FutureTask.report(Unknown Source)

at java.util.concurrent.FutureTask.get(Unknown Source)

at es.unex.sextante.gui.core.GeoAlgorithmExecutors\$1.run(GeoAlgorithmExecutors.java:53)

at java.lang.Thread.run(Unknown Source)

Caused by: java.lang.RuntimeException: org.gvsig.fmap.mapcontext.exceptions.LoadLayerException: Can´t load the layer

- C:\Users\Antonio\AppData\Local\Temp\tmp-gvsig\15024457294432.shp.
	- at org.gvsig.geoprocess.lib.sextante.dataObjects.FlyrVectIVectorLayer.open(FlyrVectIVectorLayer.java:298)
	- at es.unex.sextante.vectorTools.union.UnionAlgorithm.processAlgorithm(UnionAlgorithm.java:117)
	- at es.unex.sextante.core.GeoAlgorithm.execute(GeoAlgorithm.java:229)
	- at es.unex.sextante.core.GeoAlgorithm.execute(GeoAlgorithm.java:175)
	- at es.unex.sextante.core.ProcessTask.call(ProcessTask.java:59)
	- at es.unex.sextante.core.ProcessTask.call(ProcessTask.java:13)
	- at java.util.concurrent.FutureTask.run(Unknown Source)
	- at java.util.concurrent.ThreadPoolExecutor.runWorker(Unknown Source)
	- at java.util.concurrent.ThreadPoolExecutor\$Worker.run(Unknown Source)
	- ... 1 more

Caused by: org.gvsig.fmap.mapcontext.exceptions.LoadLayerException: Can´t load the layer

- C:\Users\Antonio\AppData\Local\Temp\tmp-gvsig\15024457294432.shp.
	- at org.gvsig.fmap.mapcontext.layers.LayerFactory.createLayer(LayerFactory.java:190)
	- at org.gvsig.fmap.mapcontext.impl.DefaultMapContextManager.createLayer(DefaultMapContextManager.java:577)
	- at org.gvsig.geoprocess.lib.sextante.dataObjects.FlyrVectIVectorLayer.open(FlyrVectIVectorLayer.java:294)
	- ... 9 more
- Caused by: java.lang.NullPointerException
	- at org.gvsig.fmap.mapcontext.layers.LayerFactory.getLayerClassFor(LayerFactory.java:124)
	- at org.gvsig.fmap.mapcontext.layers.LayerFactory.createLayer(LayerFactory.java:168)
	- ... 11 more

## **Associated revisions**

### **Revision 248 - 08/14/2017 08:11 PM - Joaquín del Cerro Murciano**

refs #4616, corregido en el algoritmo de union que no se destruyese la capa hasta el final del proceso.

#### **Revision 981 - 08/14/2017 08:17 PM - Joaquín del Cerro Murciano**

refs #4616, corregido en FlyrVectIVectorLayer, que en postprocess y free terminen edicion si estaba iniciada antes de cerrar el store.

#### **History**

#### **#1 - 08/11/2017 04:07 PM - Joaquín del Cerro Murciano**

*- Target version changed from 2.4.0-2850-final (rev. org.gvsig.desktop-2.0.220) to 2.4.0-2832 (rev. org.gvsig.desktop-2.0.198)*

*- Assignee set to Joaquín del Cerro Murciano*

#### **#2 - 08/14/2017 07:54 PM - Joaquín del Cerro Murciano**

- *gvSIG build changed from 2831 to 2501*
- *gvSIG version changed from 2.4.0 to 2.3.1*

Este error ya se producia en la 2.3.1 final.

#### **#3 - 08/14/2017 08:15 PM - Joaquín del Cerro Murciano**

*- Status changed from New to Fixed*

# **#4 - 08/17/2017 11:07 AM - Antonio Falciano**

*- Status changed from Fixed to Closed*